## CC2Net-Ram-Interface Ports (Art.#1026)

Betriebsspannung: +5V

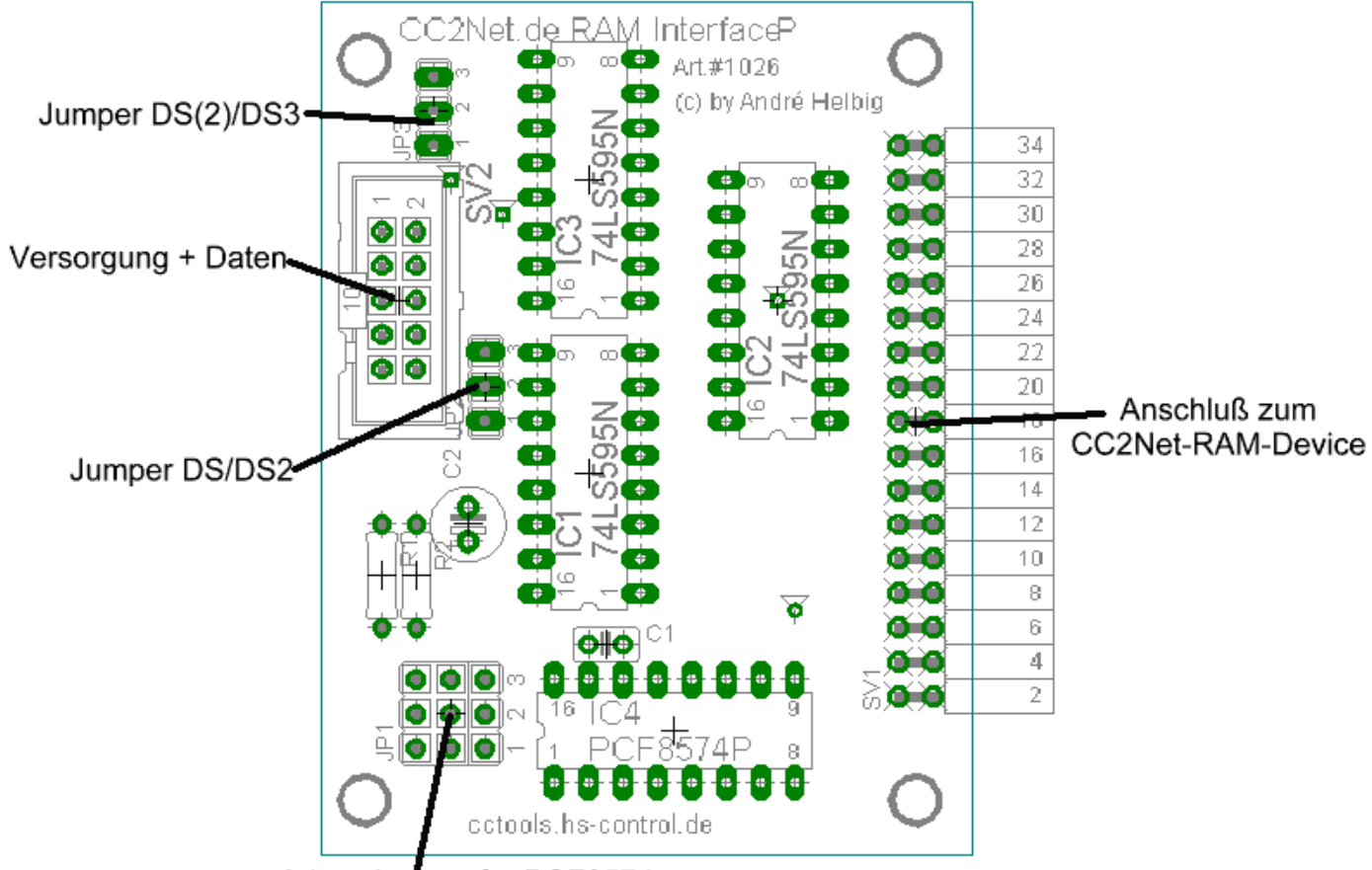

Adressjumper für PCF8574

Das CC2Net-RAM-Interface benötigt mind. 4 I/O-Ports und den I²C-Bus. Um die max. mögliche Geschwindigkeit zu erhöhen können bis zu 6 I/O-Ports benutzt werden. Standardmäßig befinden sich die die Jumper DS/DS2 und DS(2)/DS3 zwischen den Pins 2 und 3. Sollen 5 I/O-Ports benutzt werden wird "Jumper DS/DS2" auf die Position 1-2 gesetzt. Für 6 I/O-Port wird zusätzlich "Jumper DS(2)/DS3" auf 1-2 gesetzt.

Belegung des 10pol. Wannensteckers:

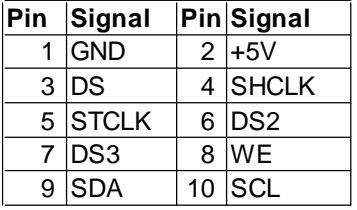

## Anschluß an C-Control II: Anschluß an C-Control I:

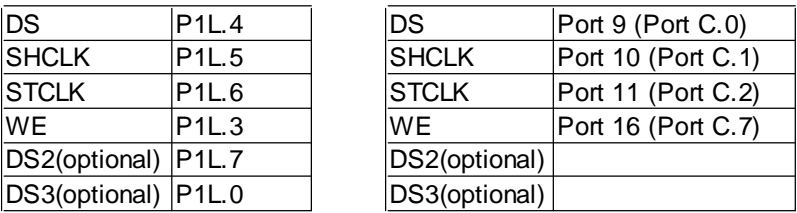

Die Portzuweisungen und die Adresse des PCF8574 sind bei der C-Control II im Modul "ram.c2" änderbar. Bei der C-Control I sind die Portbelegungen nicht änderbar. Die Adresse des PCF8574 muß

auf 1.1.1 (78) stehen:(Jumper 1 bis 3 in Richtung PCF8574)

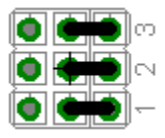

Sowohl bei der C-Control I als auch bei der C-Control II ist eine Mischbelegung der Ports mit dem ext. LCD ohne weiteres möglich und auch so vorgesehen. Für das CC2Net-RAM-Interface-Ports wird nur ein eigener Port(für WE) benötigt. Bei der C-Control II muß, wenn aus unterschiedlichen Threads auf das ext. LCD und dem RAM-Interface zugegriffen wird, bei der Mischbelegung darauf geachtet werden, daß die jeweiligen Funktionen bzw. Routinen gecaptured werden.

Belegung des 2x17pol. Anschlußsteckers:

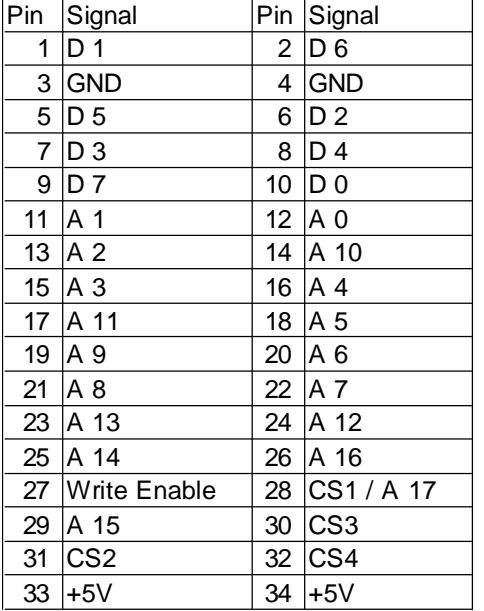

Das CC2Net-RAM-Device kann während des Betriebs vom Interface abgesteckt werden. Es kann auch das Interface incl. CC2Net-RAM-Device von der C-Control getrennt werden. Es sollte aber unbedingt darauf geachtet werden, daß keine Schreib- oder Lesezugriffe während des Absteckens erfolgen und alle RAM-Bausteine sich im Deselected-Mode befinden, um mögliche Datenverluste einzelner Bytes zu vermeiden !! (C-Control II: Funktion "deselect()" im Modul ram.c2)

Ansteuerung des CC2Net-RAM-Interface-Ports:

C-Control II:

Das Modul "ram.c2" stellt alle nötigen Funktion zum Betrieb des CC2Net-RAM-Interfaces zur Verfügung. Es ist als Download auf http://cctools.hs-control.de und auf CC2Net.de erhältlich.

C-Control I:

Die Routinen zur C-Control I sind in Arbeit und werden in Kürze auf http://cctools.hs-control.de bereitgestellt.

Das neue OS des CC1-OS-Projects(siehe ccintern.dharlos.de) wird das Interface mit Firmwareroutinen unterstützen. Beispiele wird es beim Erscheinen des neuen CC1-OS veröffentlicht.

Allg.Beschreibung der Ansteuerung (für z.B. andere Mikrocontroller):

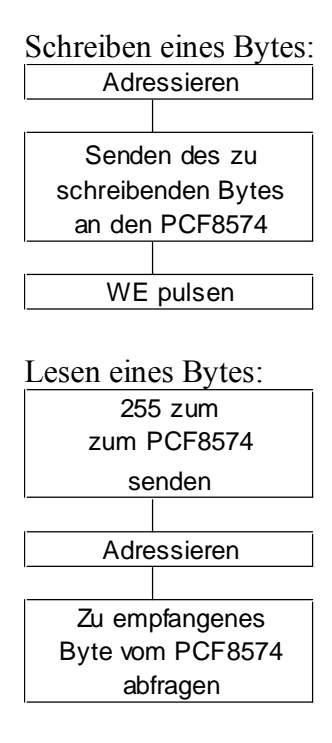

Adressierendes RAMs:

 $\sqrt{\frac{1}{1 + 5} \left| \frac{1}{1 + 4} \right| \left| \frac{1}{1 + 3} \right| \left| \frac{1}{1 + 2} \right| \left| \frac{1}{1 + 1} \right| \left| \frac{1}{1 + 1} \right|}$ 

Mit 4 I/Os $\cdot$ 

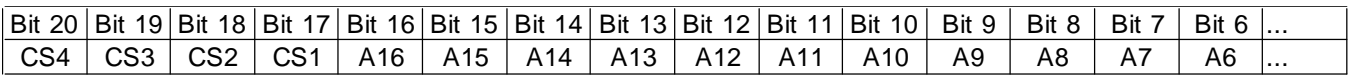

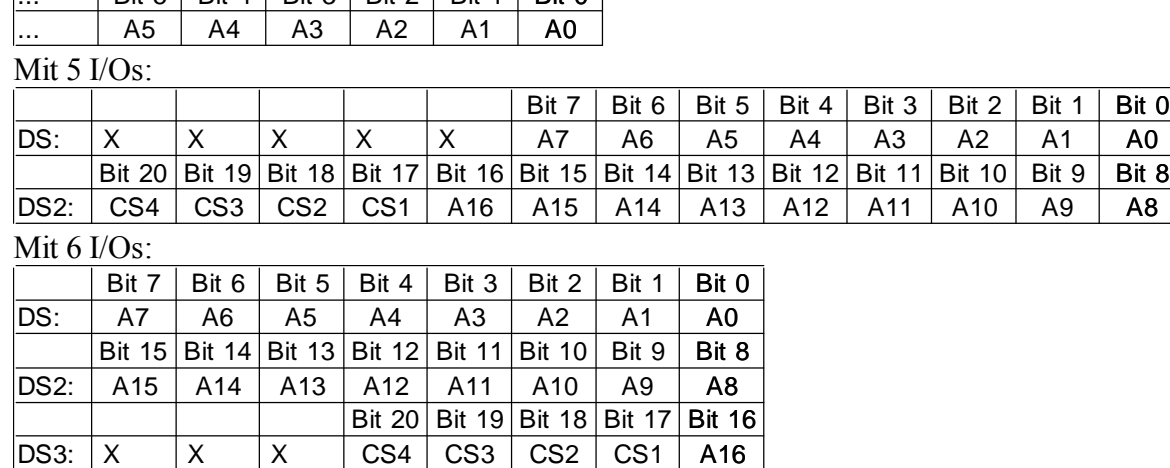

Die Daten werden seriell über DS(bzw. DS bis DS3) geschoben. Nach setzen der Daten an den DS Port(s) muß SHCLK gepulst werden (high-Pegel). Nach dem senden des ganzen Datenrahmens muß STCLK gepulst werden (high-Pegel).

Die RAM-Bausteine werden selektiert, wenn das entsprechende CS-Bit auf Low gesetzt wird !

Deselektieren des RAMs:

Zum deselektieren muß das RAM lediglich Adressiert werden. Alle 21 Bits müssen dabei einen high-Pegel besitzen und die WE-Leitung muß auf high stehen.

## Bauteileliste:

1x Kondensator 100nF 1x Elko 100µF 2x Widerstand 330 Ohm 1/4W 3x 74HC595 Schieberegister (DIL16) 1x PCF8574(A)P 1x Buchsenleiste 2x17pol (abgewinkelt oder gerade) 1x Wannenstecker WSL10 10pol. 1x Stiftleiste 2x3pol 3x Stiftleiste 1x3pol. 5x Jumper

Bestückungsplan:

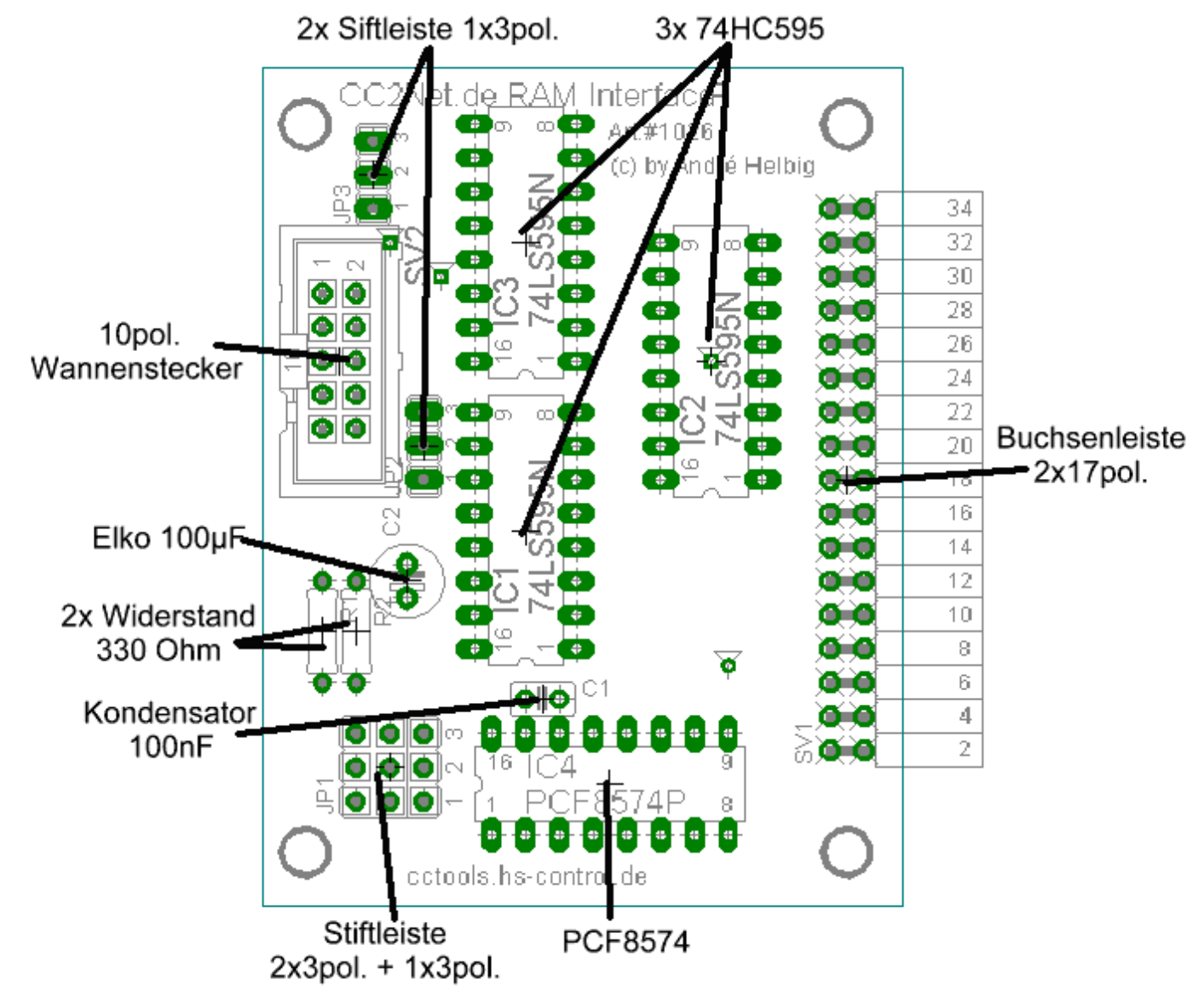

Wahlweise kann eine gerade oder abgewinkelte 2x17 pol. Stiftleiste bestückt werden. Bei der Bestückung mit einer geraden Stiftleiste zur Sandwichmontage, muß diese auf der Lötseite bestückt und auf der Bestückungsseite verlötet werden !!